**Seat No. : \_\_\_\_\_\_\_\_\_\_\_\_\_\_\_**

# **KK-117**

#### **March-2014**

# **T.Y. B.A. (Annual Pattern) Psychology : (Paper-VIII) (Experimental Theory & Statistics) (For External Students)**

## **Time : 3 Hours [Max. Marks : 100** *Max. Marks : 100*

**સુચના :** (1) દશાંશ બિંદુ પછીના ઓછામાં ઓછા બે સ્થાન સુધીની ચોકસાઈથી ગણતરી  $\overline{\mathbf{55}}$ 

**Instructions :** Calculation should be done minimum upto **two** decimal point.

- (2) પ્રોગ્રામ વિનાનું સાદું કેલક્યુલેટર વાપરવાની છૂટ છે. Use of non-programmable simple calculator is permitted.
- $(3)$   $\varepsilon$ રેક પ્રશ્નના ગુણ સરખા છે. Each question carries equal marks.

1. પ્રયોગમાં નિયંત્રણની વિવિધ પદ્ધતિઓ જણાવી કોઈપણ એકની ચર્ચા કરો. Outline the various methods of control in experiments and discuss any one of them.

## અથવા/**OR**

મનોવૈજ્ઞાનિક પ્રયોગની વિવિધ વ્યાખ્યાઓ આપી, સ્વતંત્ર પરિવર્ત્યના પ્રકારો સદ્દષ્ટાંત સમજાવો. Give the various definitions of Psychological experiments and discuss with examples the types of independent variables.

2. (a) ધ્યાન એટલે શું ? ધ્યાનના નિર્ધારકો અંગેના પ્રયોગોના પ્રકારો વર્ણવો.

 What is Attention ? Describe the types of experiments in connection with the determinants of attention.

(b) ધ્યાન વિચલનનાં કારણો ચર્ચો.

State the reasons for fluctuation of attention.

## અથવા/OR

<u>સાહચર્ય પ્રતિક્રિયાના ચિકિત્સાત્મક અને નિદાનાત્મક ઉપયોગો સમજાવો.</u> Explain in detail the clinical and diagnostic uses of associated responses.

3. કોઈપણ બે પેટા પ્રશ્નોના ઉત્તર આપો :

Attempt any **two** sub-questions from the following :

(a) શિક્ષણ પ્રક્રિયાના માપનની કોઈપણ બે પદ્ધતિઓ ચર્ચો. Discuss any two methods of Learning.

**KK-117 1 P.T.O.**

- (b) શિક્ષણના પ્રકારોની વિગતે સમજૂતી આપો. Discuss in detail the types of Learning.
- (c) શાબ્દિક શિક્ષણમાં 'સળંગ વિરૂદ્ધ અંતરિકૃત પદ્ધતિ' ચર્ચો. Discuss 'whole versus part method' in verbal learning.
- (d) શિક્ષણ સામગ્રીની અર્થપૃર્ણતા સમજાવો. Explain the significance of Learning infrastructure.
- 4. કોઈપણ **બે** પેટા પ્રશ્નોના ઉત્તર આપો:

Attempt any **two** sub-questions from the following :

(a) નીચે આપેલા પ્રાપ્તાંકોનું આવૃત્તિ વિતરણ કરો, જેમાં વર્ગ લંબાઈ '5' ની હોય અને જેનો એક  $q5[$  '30 – 34' $\overline{d}$  elevents

 Tabulate a frequency distribution from the following scores by using an interval of '5'. One of the class intervals must be of '30 – 34'.

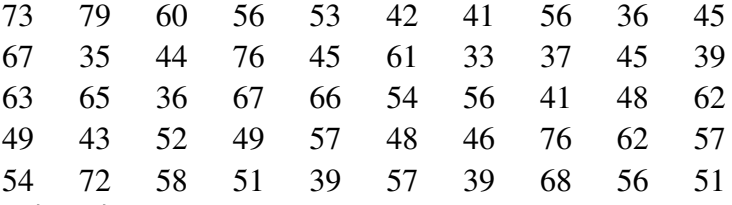

(b) નીચે આપેલ આવૃત્તિ વિતરણ પરથી મધ્યક (Mean)ની ગણતરી કરો:

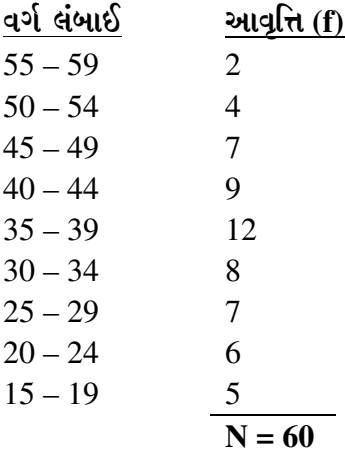

Compute mean from the following frequency distribution :

# **Class Interval Frequency (f)**

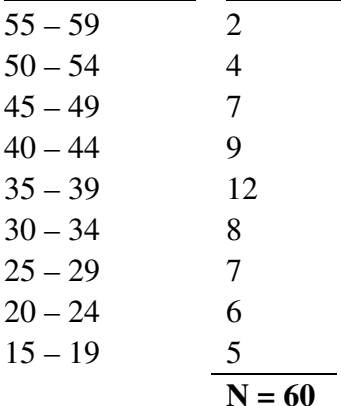

- (c) પ્રશ્ન-4 (b)માં આપેલા આવૃત્તિ વિતરણ પરથી મધ્યસ્થ (Median)ની ગણતરી કરો. Compute Median from the frequency distribution given in Q.4 (b).
- (d) પ્રશ્ન-4 (b)માં આપેલ આવૃત્તિ વિતરણ માટે સ્તંભાલેખ દોરો. Draw a Histogram from the frequency distribution given in Q. 4(b).
- $5.$  si $\delta$ પણ બે પેટા પ્રશ્નોના ઉત્તર આપો:

Attempt any **two** sub-questions from the following :

 $(a)$  નીચે આપેલા આવૃત્તિ વિતરણ માટે પ્રમાણિત વિચલન (SD) શોધો :

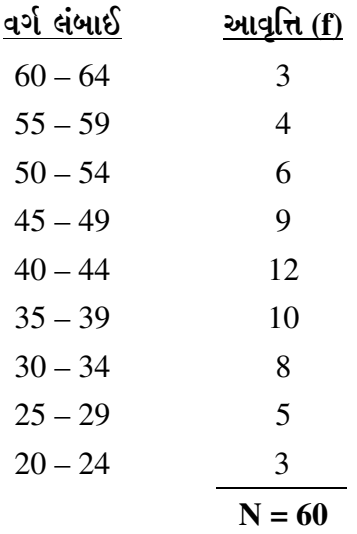

Calculate Standard Deviation (SD) from the frequency distribution given below :

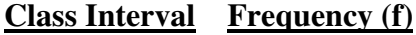

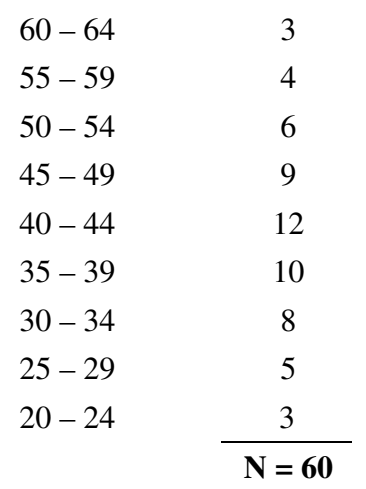

 $(b)$  પ્રશ્ન 5 (a)માં આપેલા આવૃત્તિ વિતરણ માટે ચતુર્થક વિચલન (QD) શોધો. Calculate Quartile Deviation, (QD) from the frequency distribution given in Q. 5(a).

(c) પ્રશ્ન 5 (a)માં આપેલા આવૃત્તિ વિતરણ માટે સરેરાશ વિચલન (AD) શોધો. Calculate Average Deviation (AD) from the frequency distribution given in Q. 5(a).

**KK-117 3 P.T.O.**

 $(d)$  કસોટી X અને કસોટી Y ઉપર વિદ્યાર્થીઓએ મેળવેલા પ્રાપ્તાંકો નીચે મુજબ છે. આ પ્રાપ્તાંકો વચ્ચે સ્પીયરમેનની ક્રમાંક તફાવતની સહસંબંધની પદ્ધતિ વડે સહસંબંધ શોધો:

 $X - 60$ , 50, 46, 36, 25, 26, 30, 32, 35, 37

 $Y - 80, 85, 77, 62, 40, 60, 54, 50, 65, 70$ 

Scores obtained by students are as given below on test X and test Y. Calculate the coefficient of co-relation between scores by Spearman's Rank Different method :

 $X - 60$ , 50, 46, 36, 25, 26, 30, 32, 35, 37

 $Y - 80, 85, 77, 62, 40, 60, 54, 50, 65, 70.$